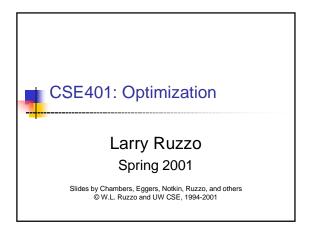

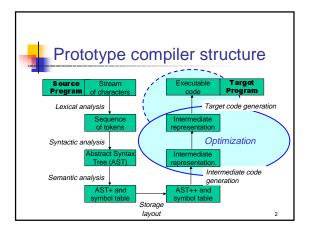

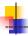

## Optimization

- Identify inefficiencies in target or intermediate code
- Replace with equivalent but "better" sequences
- "Optimize" is a lie."Usually improve" is more honest.

3

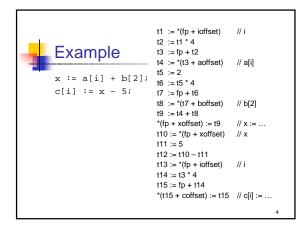

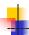

## Kinds of optimizations

 Scope of analysis is central to what optimizations can be performed. A larger scope may expose better optimizations, but is more complex

creasing scope,

- Peephole: look at adjacent instructions
- Local: look at straight-line sequences of instructions
- Global (intraprocedural): look at whole procedure
- Interprocedural: look across procedures

5

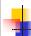

### Peephole

- After codegen, look at a few adjacent instructions
  - Try to replace them with something better
- If you have

sw \$8,12(\$fp) lw \$12,12(\$fp)

You can replace it with

sw \$8,12(\$fp) mv \$12,\$8

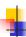

## Peephole examples: 68k

# If you have

#### Replace it with

```
\operatorname{sub} \operatorname{sp}, 4, \operatorname{sp}
                             mov r1,-(sp)
mov r1,0(sp)
mov 12(fp),r1
add r1,1,r1
                             inc 12(p)
mov r1,12(fp)
```

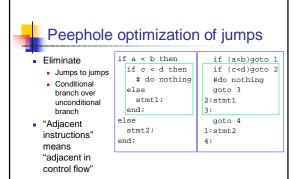

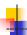

### How to do peephole opts

- Could be done at IR and/or target level
- Catalog of specific code rewrite templates
- Scan code with moving window looking for matches

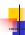

### Peephole summary

- You could consider peephole optimization as increasing the sophistication of instruction selection
- Relatively easy to do
- Relatively easy to extend
- Relatively easy to ensure correctness
- Relatively high payoff

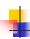

### Algebraic simplifications

by peephole or codegen

- "constant folding" and "strength reduction" are common names for this kind of optimization
  - z := 3 + 4
  - z := x + 0 z := x \* 1
  - z := x \* 2
  - z := x \* 8
  - z := x / 8
  - float x,y;
  - z := (x + y) y;

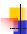

### Local optimization

- Analysis and optimizations within a basic
- A basic block is a straight-line sequence of statements with no control flow into or out of the middle of the sequence
- Local optimizations are more powerful than peephole (e.g., block may be longer than peephole window)
  - Not too hard to implement
  - Can be machine-independent, if done on intermediate code

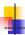

## Local constant propagation

- If a constant is assigned to a variable, replace downstream uses of the variable with the constant
- Aka "constant folding"
- May enable further constant folding

13

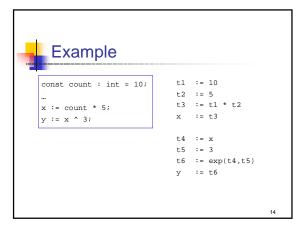

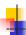

### Local dead assignment elimination

- If the left hand side of an assignment is never read again before being overwritten, then remove the assignment
- This sometimes happens while cleaning up from other optimizations (as with many of the optimizations we consider)

15

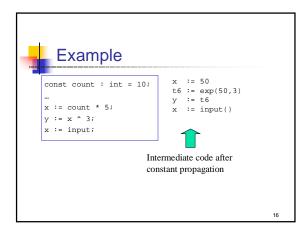

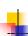

#### Common subexpression elimination

- Avoid repeating the same calculation
- Requires keeping track of available expressions

```
CSE example: ... a[i] + b[i]...

t1 := *(fp + ioffset)

t2 := t1 * 4

t3 := fp + t2

t4 := *(t3 + aoffset)

t5 := *(fp + ioffset)

t6 := t5 * 4

t7 := fp + t6

t8 := *(t7 + boffset)

t9 := t4 + t8
```

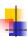

#### Next

- Intraprocedural optimizations
  - Code motion
  - Loop induction variable elimination
  - Global register allocation
- Interprocedural optimizations
  - Inlining
- After that...how to implement these optimizations
- One more kind of optimization, way beyond the scope of this class: dynamic compilation

19

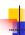

## Intraprocedural optimizations

- Enlarge scope of analysis to entire procedure
  - Provides more opportunities for optimization
  - Have to deal with branches, merges and loops
- Can do constant propagation, common subexpression elimination, etc. at this level
- Can do new things, too, like loop optimizations
- Optimizing compilers usually work at this level

20

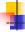

#### Code motion

- Goal: move loop-invariant calculations out of loops
- Can do this at the source or intermediate code level

```
for i := 1 to 10 do
  a[i] := a[i] + b[j];
  z := z + 10000
end
```

21

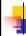

#### At intermediate code level

```
for i := 1 to 10
do
    a[i] := b[j];
end

* (fp+ioffset) := 1
    _10:
    if *(fp+ioffset) > 10 goto _l1
    t1 := *(fp+joffset)
    t2 := t1*4
    t3 := fp+t2
    t4 := *(t3+boffset)
    t5 := *(fp+ioffset)
    t6 := t5*4
    t7 := fp+t6
    *(t7+aoffset) := t4
    t8 := *(fp+ioffset)
    t9 := t8+1
    *(fp+ioffset) := t9
    goto _l0
```

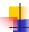

#### Loop induction variable elimination

- For-loop index is an induction variable
- Incremented each time through the loop
- Offsets, pointers calculated from it
- If used only to index arrays, can rewrite with pointers
  - Compute initial offsets, pointers before loop
  - Increment offsets, pointers each time around loop
  - No expensive scaling in the loop

23

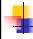

#### Example

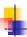

## Global register allocation

- Try to allocate local variables to registers
- If two locals don't overlap, then give them the same register
- Try to allocate most frequently used variables to registers first

```
proc f(n:int,x:int):int;
  var sum: int, i:int;
begin
  sum := x;
  for i := 1 to n do
    sum := sum + i;
  end
  return sum;
end f;
```

25

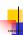

## Register allocation by coloring

- As before, IR gen as if infinite regs avail
- Build interference graph:

```
x := a+5;
y := b*2;
z := x/3;
a := y-2;
```

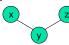

- Colorable with few colors (regs)?NP-hard, but ...
- If not, pick a node & generate spill code

26

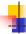

### Interprocedural opt: Issues

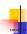

### Interprocedural optimizations

- What happens if we expand the scope of the optimizer to include procedures calling each other
  - In the broadest scope, this is optimization of the program as a whole
- We can do local, intraprocedural optimizations at a bigger scope
  - For example, constant propagation
- But we can also do entirely new optimizations, such as inlining

28

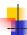

#### Inlining

## Replace procedure call with the body of the called procedure

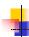

## Questions about inlining:

few answers

- How to decide where the payoff is sufficient to inline?
  - The real decision depends on dynamic information about frequency of calls
- In most cases, inlining causes the code size to increase; when is this acceptable?
- Others?

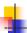

## Optimization and debugging

- Debugging optimized code is often hard
- For example, what if:
  - Source code statements have been reordered?
  - Source code variables have been eliminated?
  - Code is inlined?
- In general, the more optimization there is, the more complex the back-mapping is from the target code to the source code ... which can confuse a programmer

..

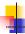

## Summary of optimization

- Larger scope of analysis yields better results
  - Most of today's optimizing compilers work at the intraprocedural level, with some doing some work at the interprocedural level
- Optimizations are usually organized as collections of passes
- The presence of optimizations may make other parts of the compiler (e.g., code gen) easier to write
  - E.g., use a simple instruction selection algorithm, knowing that the optimizer can, in essence, act to improve these instruction selections